**RESEARCH POSTER PRESENTATION DESIGN © 2012 www.PosterPresentations.com**

# Center For Public Safety Initiatives Lakshmi Raman Step By Step Re-entry Family Circles

The program conducts reentry circles for incarcerated women in the Monroe Correctional Facility. Each core member volunteers to be involved in three re-entry family circles. The reentry process consists of two phases.

- 1. Two pre-release circles
- 2. One Post-release circle

Restorative justice is an alternate method used to reduce crime. The traditional system focuses on the offender through punishment and retribution. Restorative justice, conversely, is victim focused. The main aim of the process is to identify the harm done to the victim, the community, and any others and for the offender to play a role in repairing it. Victim-offender mediation , victim-offender panels, family circles and peace circles are all examples of restorative processes. The circles used in this program are focused on the needs of the family and supporting the core member through her reentry process.

> The circles help the women transition from incarceration back into the community.

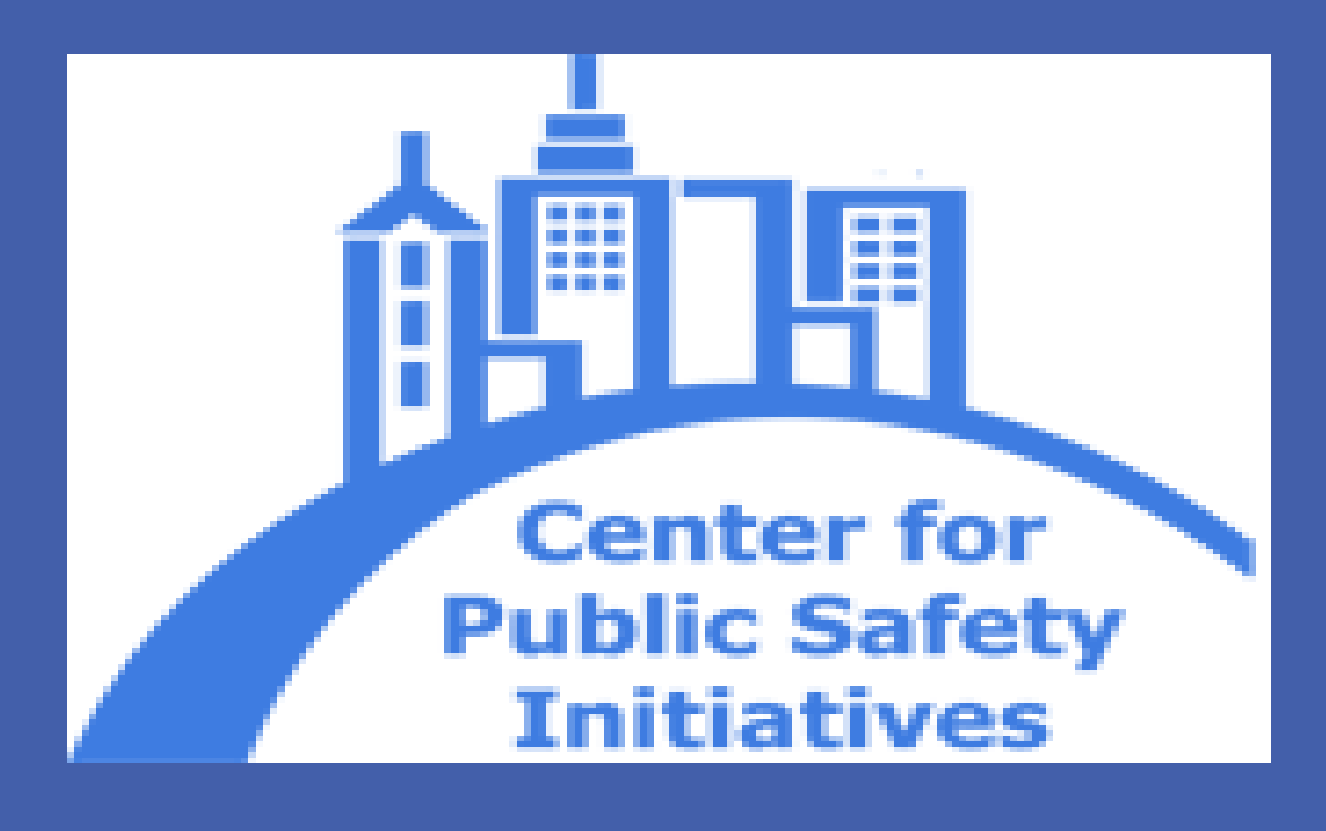

## **Introduction**

#### **Program Description**

#### **Expected Outcomes**

- elp incarcerated women transition back into ommunity
- educe rate of recidivism among incarcerated omen
- Elp the core member to establish goals
- ore member and family members receive pport
- ore member feels confident about re-entry
- ep by step workshops prepare core member to confident in their transition
- elp rebuild trust between the core member and mily members.

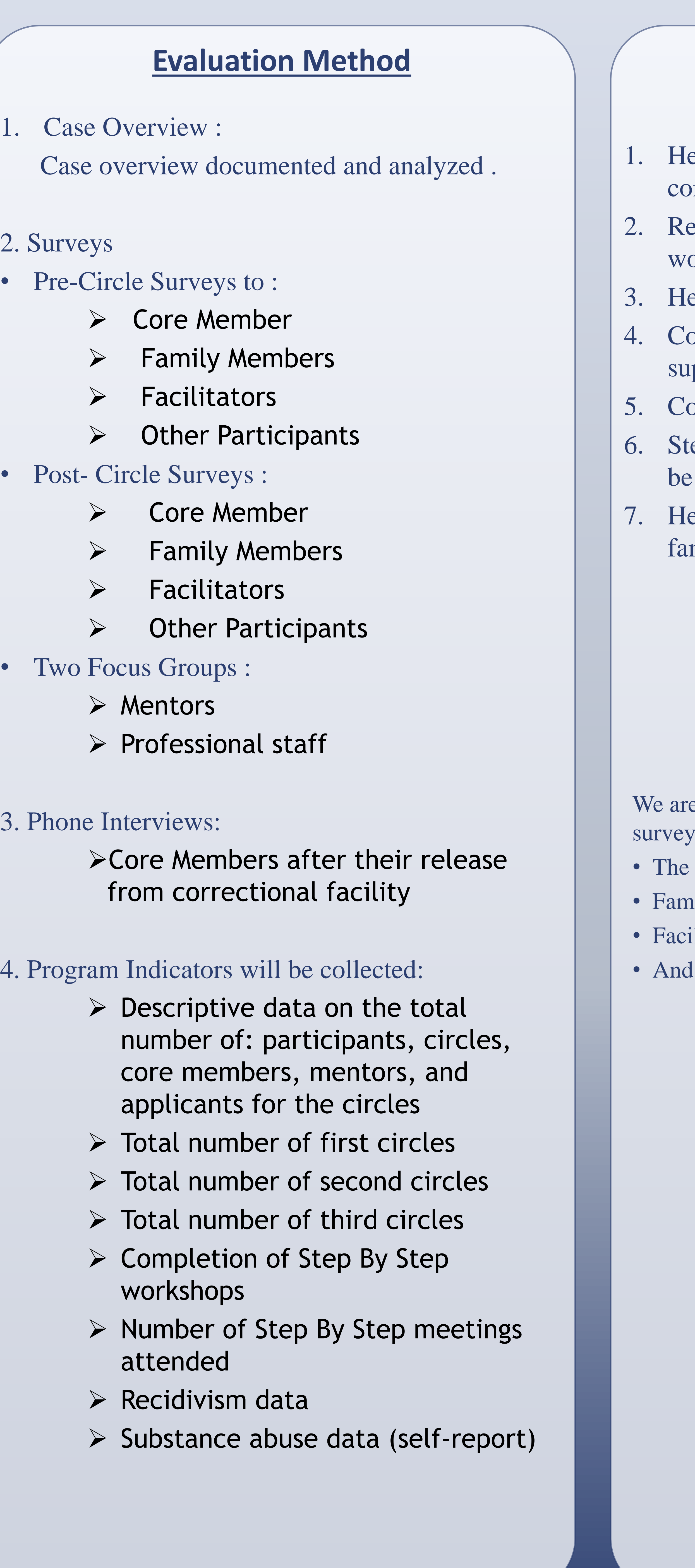

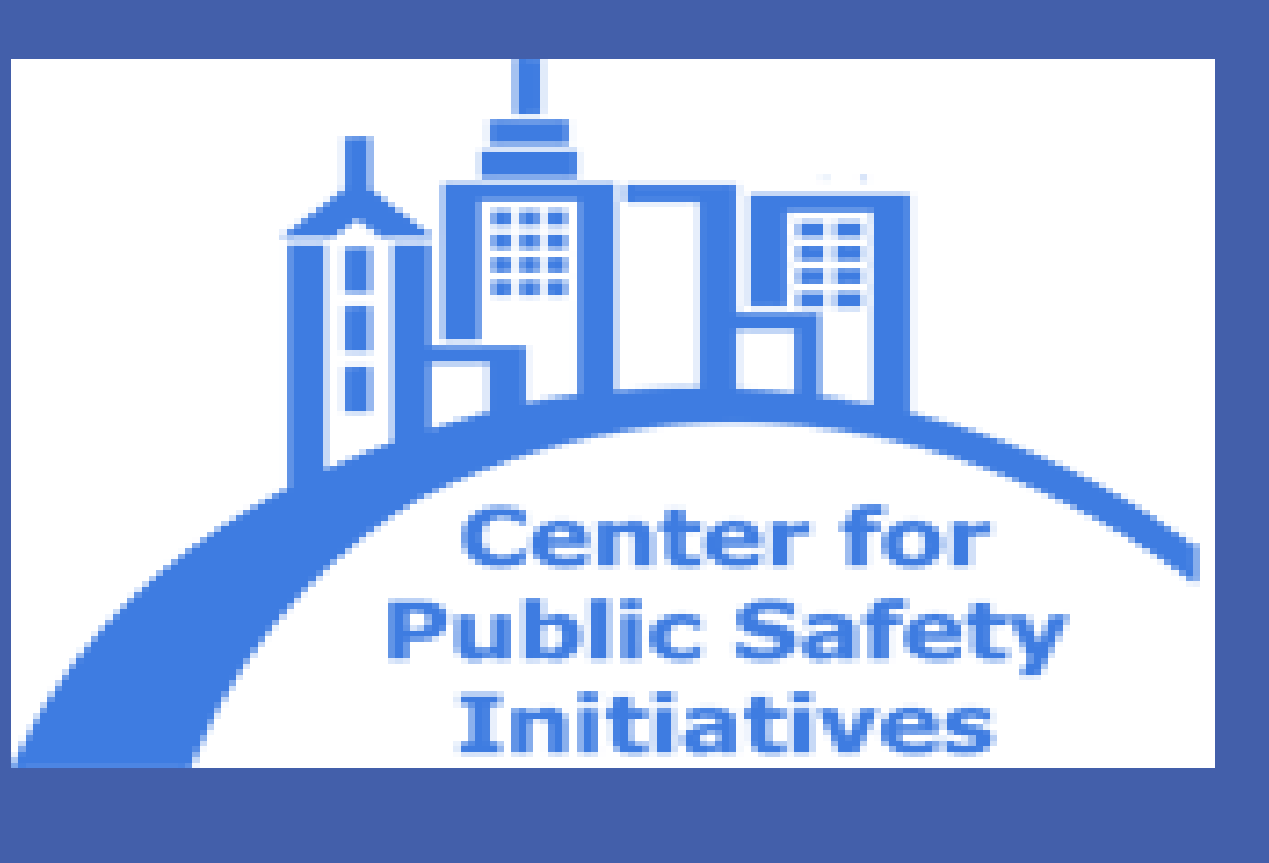

### **Where Are We Now?**

- e currently in the process of collecting the pre-circle  $\mathop{\rm s\ from}\nolimits$  :
- core members
- ily members
- litators
- other participants

## **CONTACT**

The Center For Public Safety Initiatives Rochester Institute Of Technology 93 Lomb Memorial Drive Rochester , NY 14623 www.rit.edu/cla/cpsi

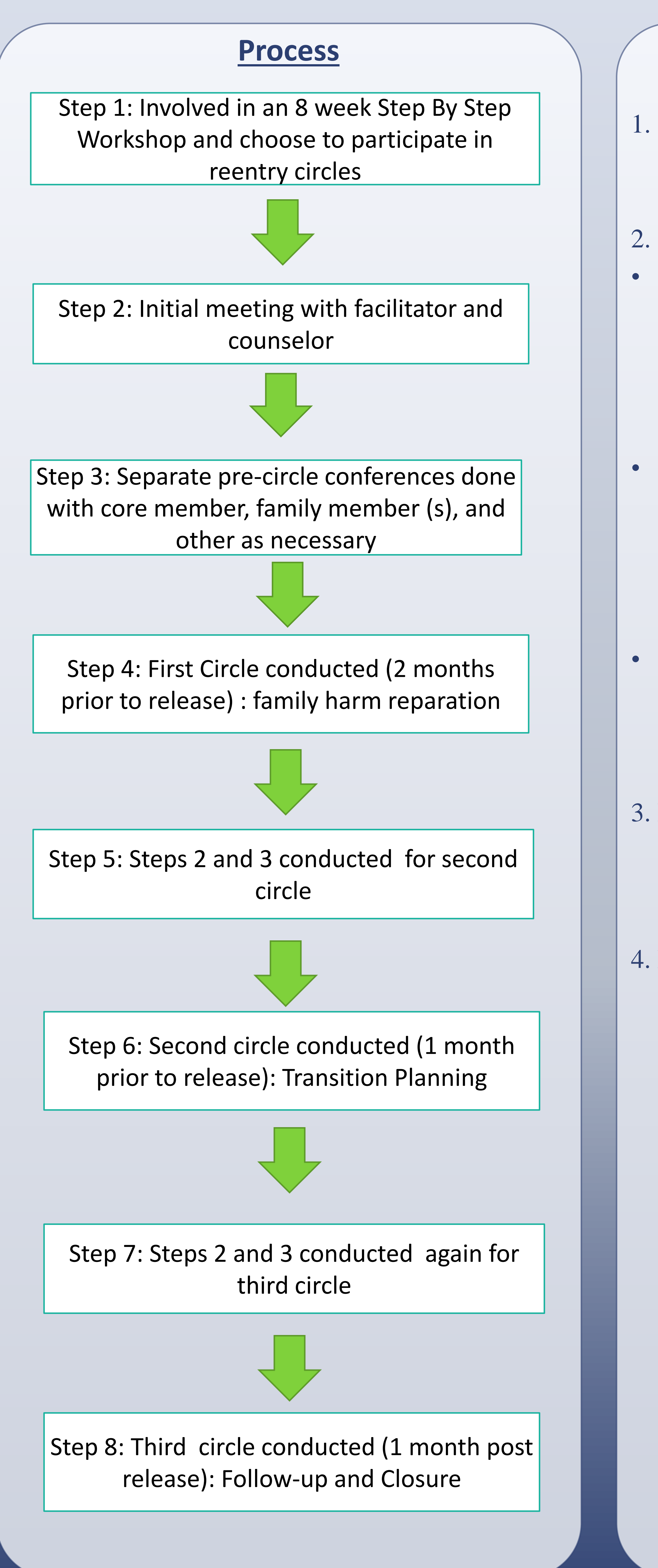

Women are involved in the criminal justice system at growing rates and have distinctly different needs from men. This program seeks to meet those needs, specifically recognizing the importance of relationships for females. The women participate in Step-by-Step workshops while incarcerated, and are connected with a mentor and a case manager from the Catholic Family Center. The program hopes to assist the families with a smooth transition from the correctional facility back into the community without reoffending. Trained facilitators conduct three circles with the women. The first circle is meant to be done with the core member and her family, as a healing circle, the second circle is done with the core member, family, and professionals in order to create a transition plan, and the final circle, conducted once she is released is done with anyone who want to participate and is as closure to the